## **How to Use the Graphing Tool \***Remember, Only enter information in the yellow boxes. Do not attempt to edit other portions of the

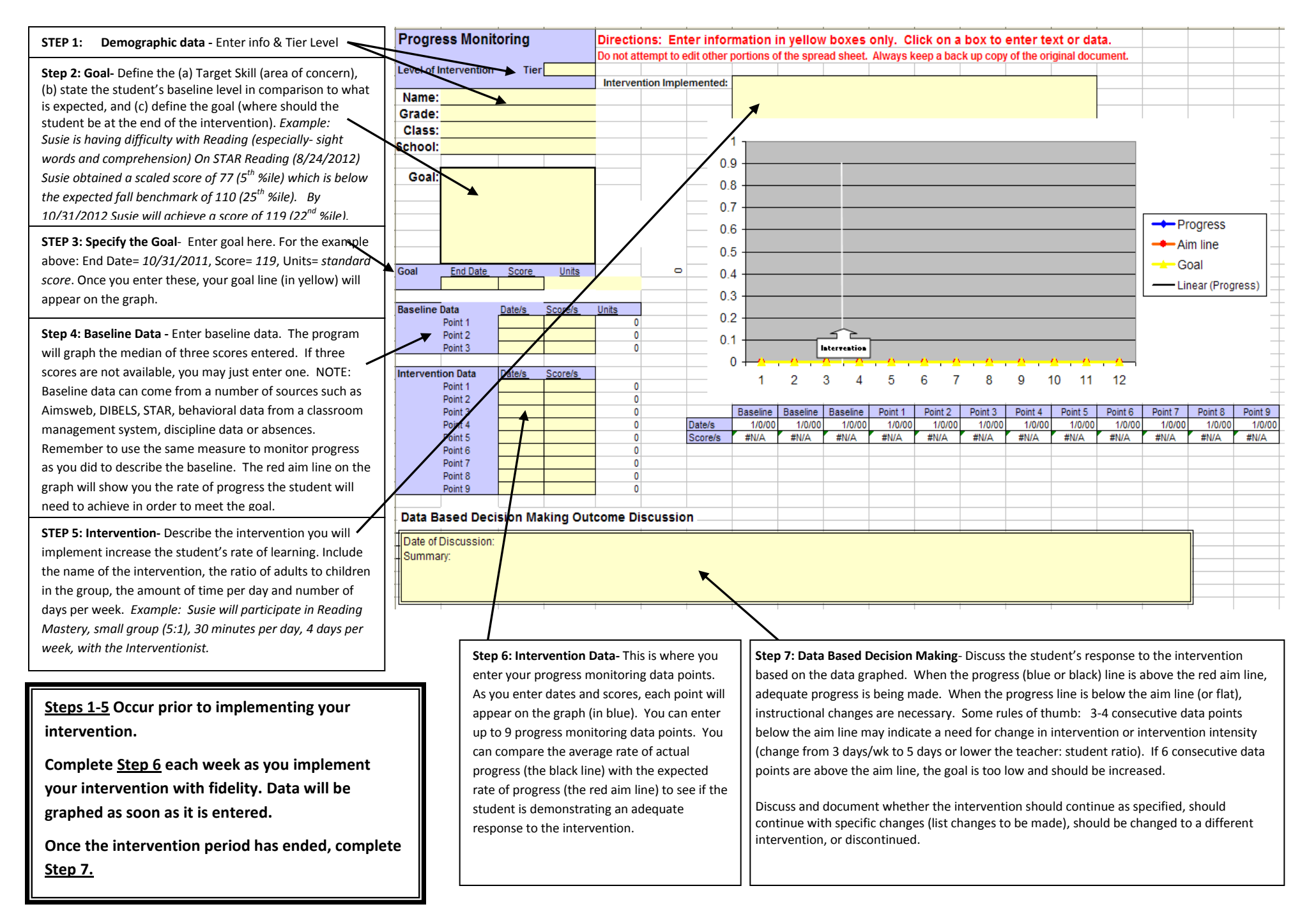